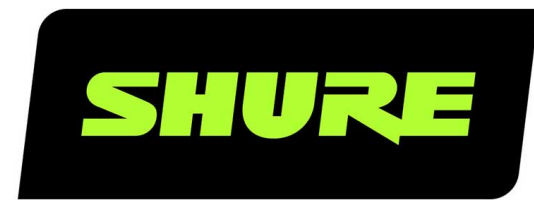

# IntelliMix Room Command Strings

Shure IntelliMix Room command strings for third-party control systems, such as AMX, Crestron, or Extron. Includes all supported programming commands. Version: 4 (2020-C)

# Table of Contents

**[IntelliMix RoomCommand Strings 3](#page-2-0)**

**[Using Command Strings with IntelliMix® Room 3](#page-2-1)**

## <span id="page-2-0"></span>IntelliMix Room Command Strings

# <span id="page-2-1"></span>Using Command Strings with IntelliMix® Room

To control IntelliMix Room with third-party control systems, turn on command strings in Designer. You must choose an open port on the computer running IntelliMix Room to send and receive command strings.

#### **Default port:** 2202

#### **Port range:** 1025-65534

- 1. In Designer, open the installation of IntelliMix Room you want to control and go to Settings > Command strings.
- 2. Turn on command strings.
- 3. Enter an available port to send and receive the command strings. Make sure that the port isn't being used by any other programs installed on the computer.

#### **To test if the port is available:**

- Send a command to IntelliMix Room. Make sure you are targeting IntelliMix Room's control IP address.
- If you don't receive a response, the port is being used by another program.
- Try a different port number and send the command until you receive a response.
- For best results, install all software on the computer before choosing a port for command strings. Adding new software after setting up command strings can change how the computer's ports are used, which can affect command strings.

A complete list of command strings is available at [pubs.shure.com/command-strings/IntelliMixRoom.](https://pubs.shure.com/command-strings/IntelliMixRoom)

#### Channel Number Assignments

IntelliMix Room uses the following numbering to distinguish the channels for REP values. The channels use 2 digits even if the channel number is less than 10.

- All Channels: 00
- Dante Mic Inputs: 01-16
	- There are 8 and 16 channel versions of IntelliMix Room. If you have a version that is not the full 16 channels, command strings that refer to the unlicensed channels will fail.
- Dante Line Inputs: 17-24
- Virtual Audio Input: 25
- PC Input: 26
- Dante Outputs: 27-34
- Virtual Audio Output: 35
- PC Output: 36
- Automix Output: 37

#### Get All

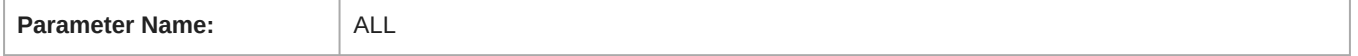

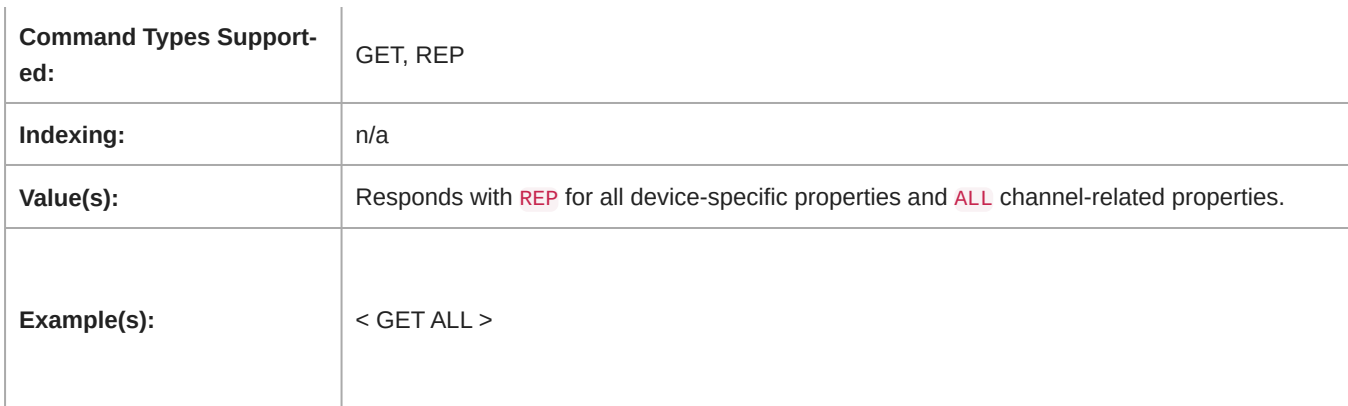

#### Model

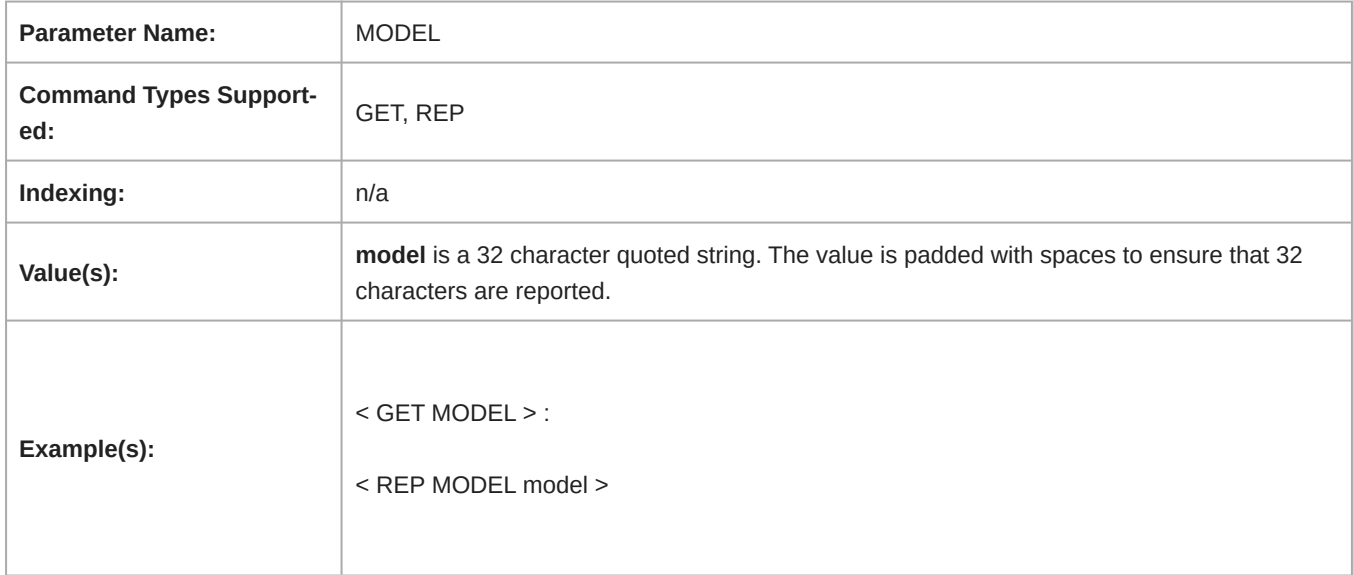

## Firmware Version

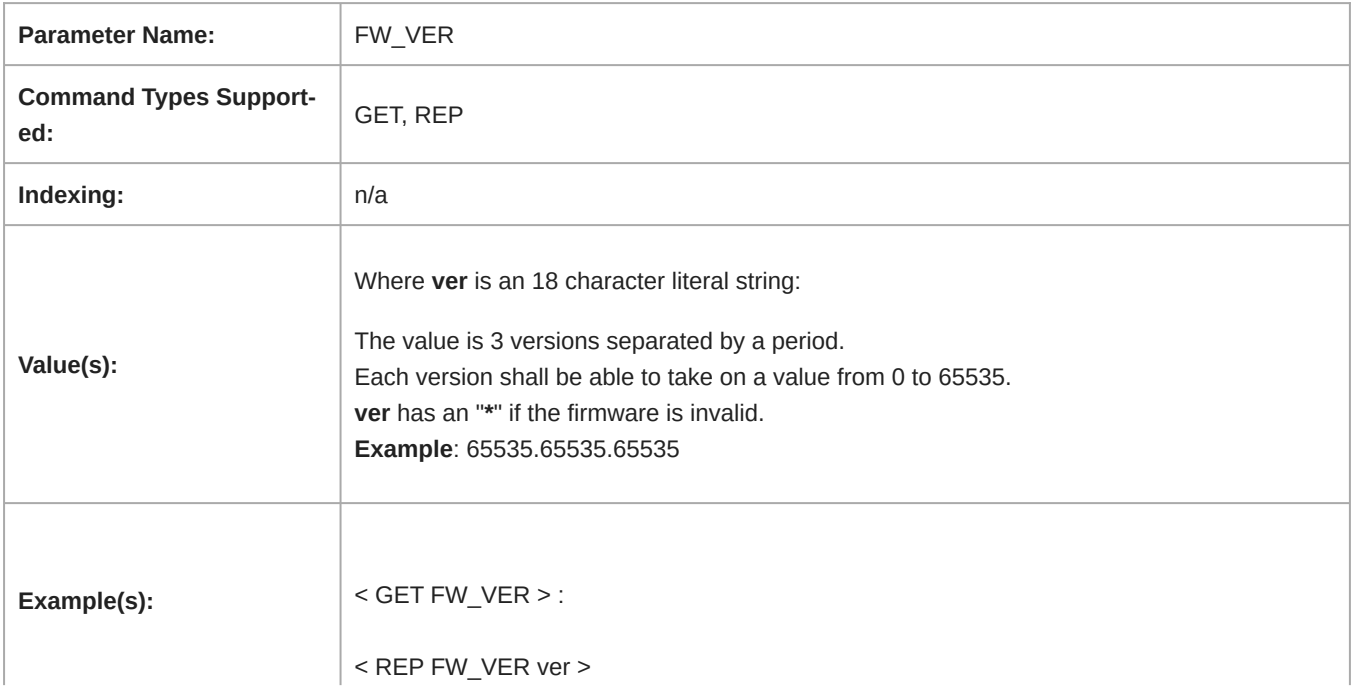

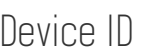

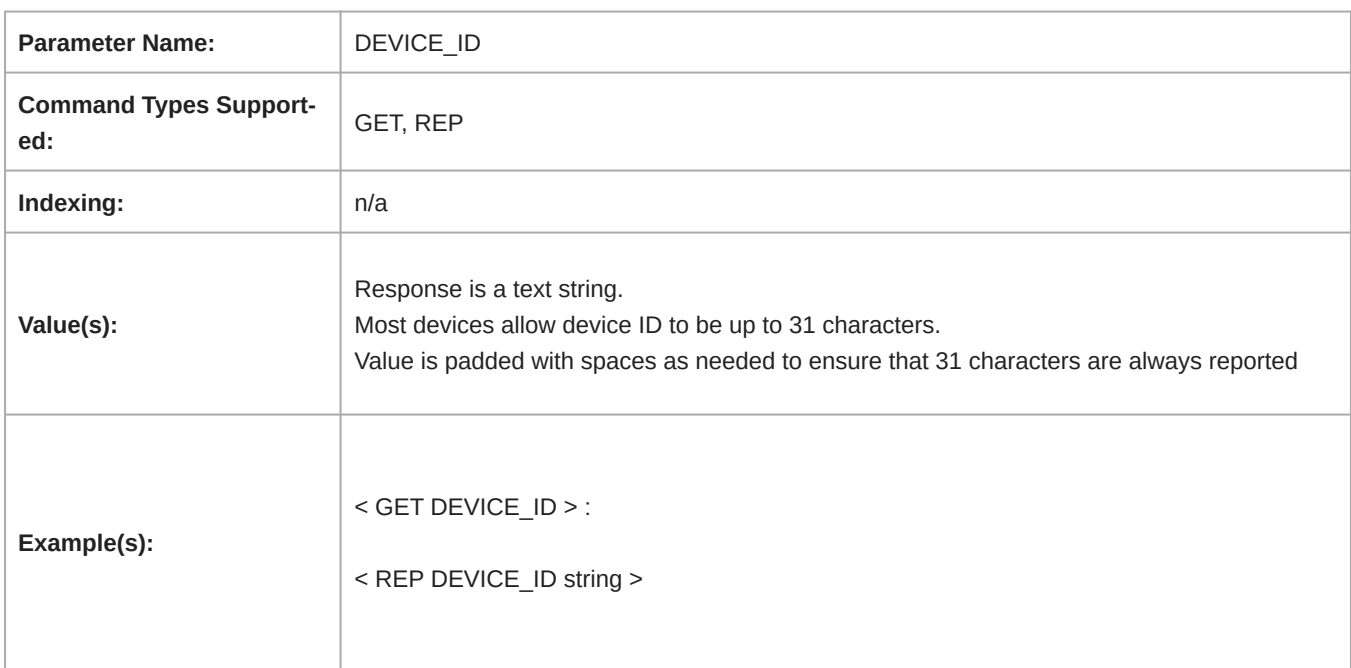

#### NA Device Name

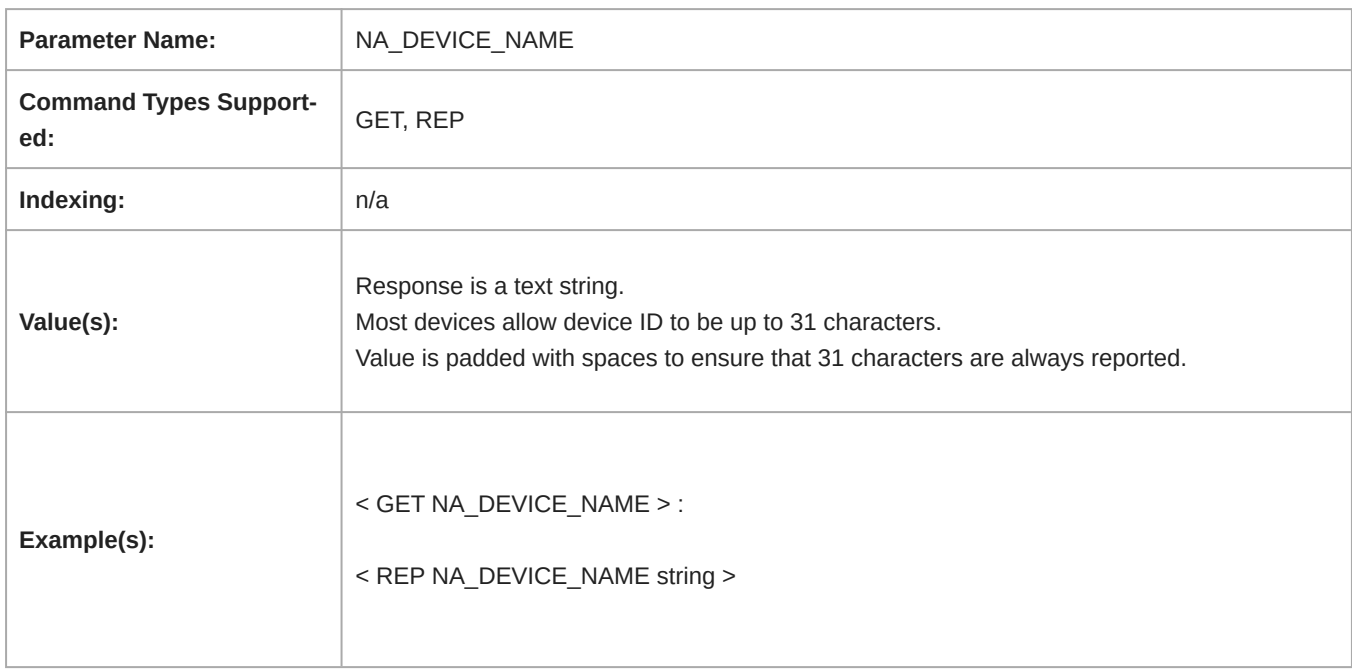

## Audio Gain (Digital)

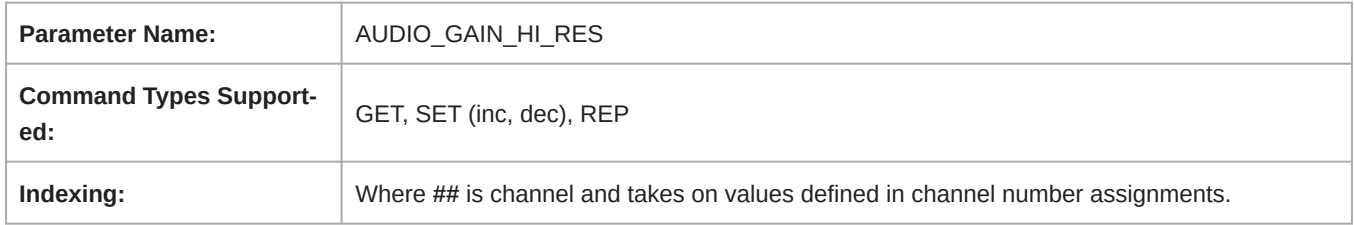

 $\mathbf{r}$ 

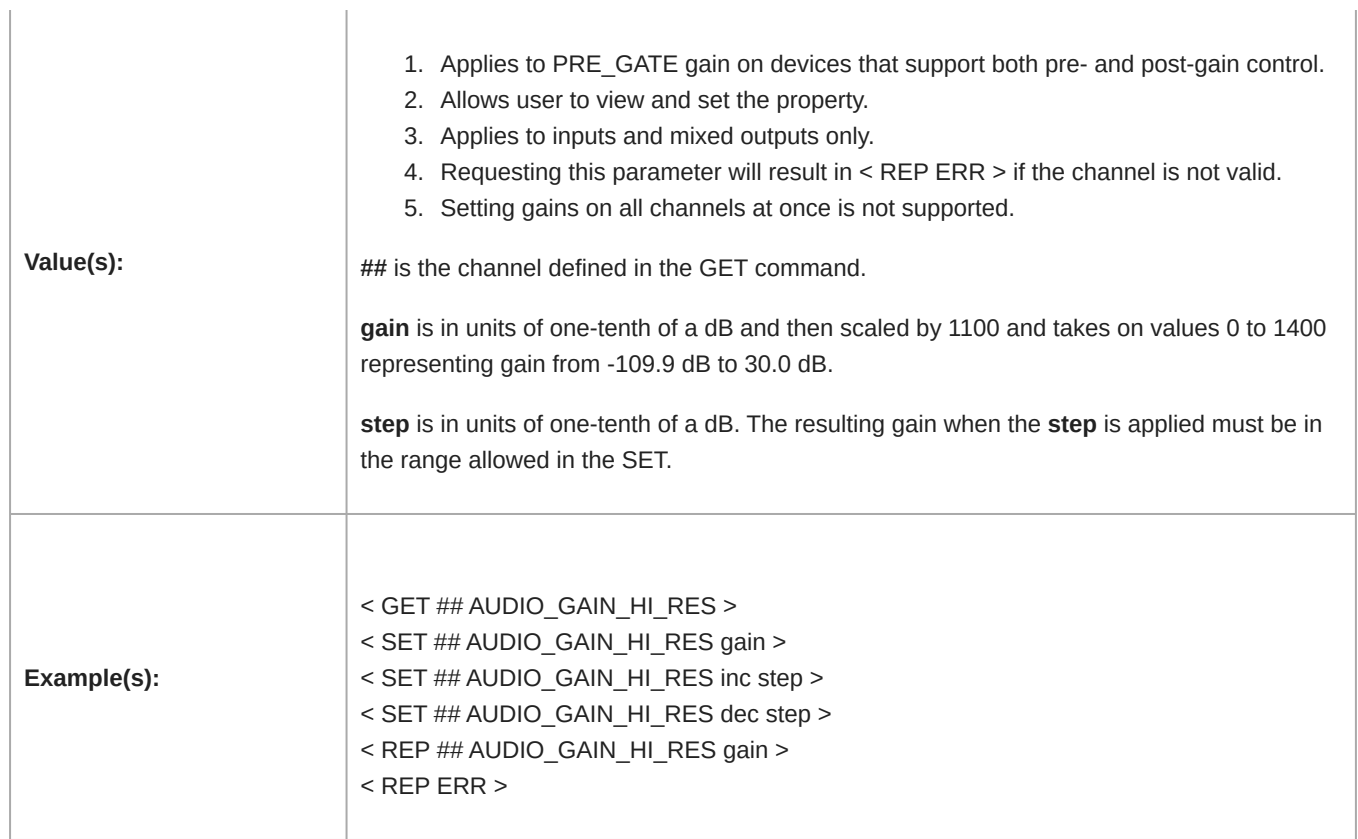

 $\mathbf{r}$ 

#### Device Mute

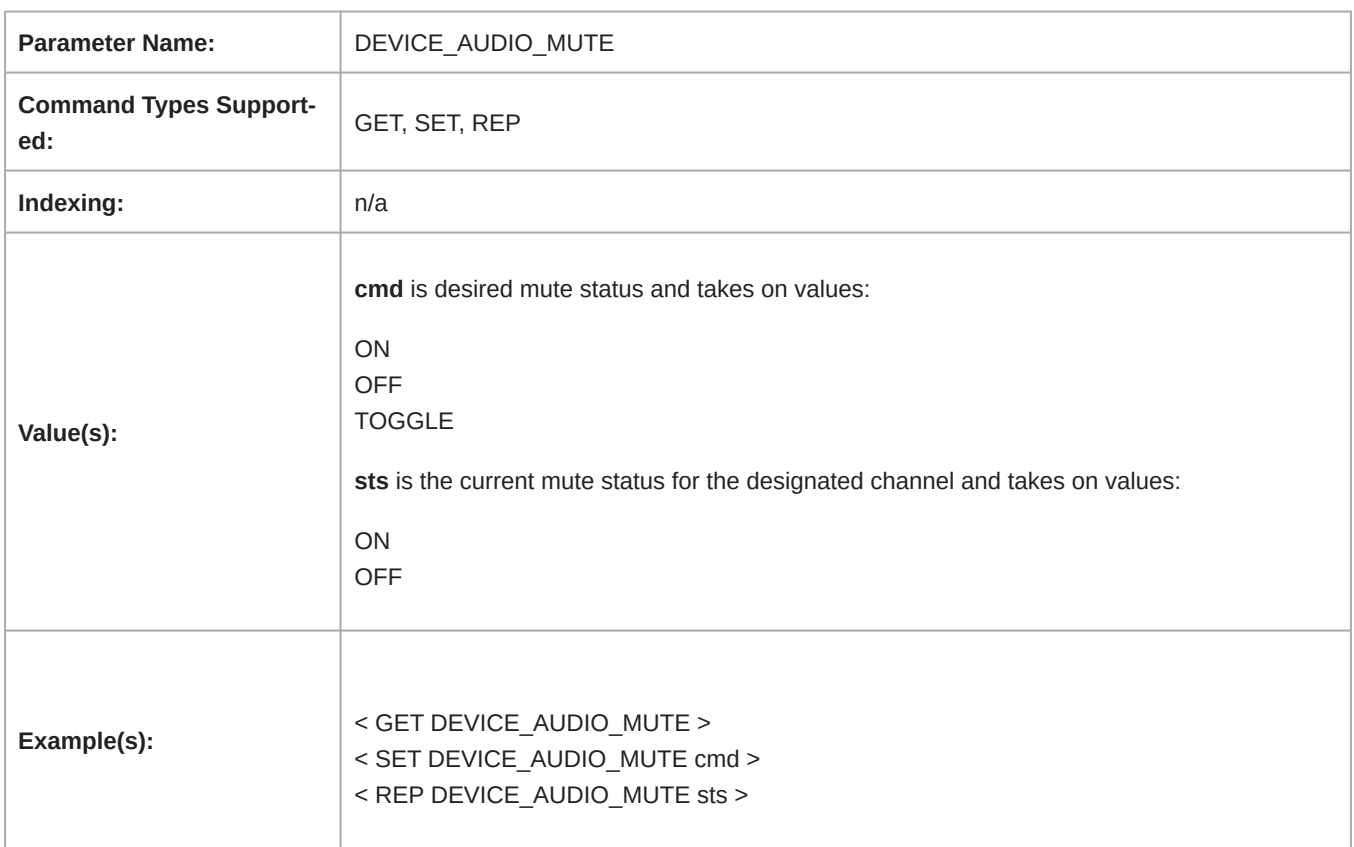

### Channel Mute

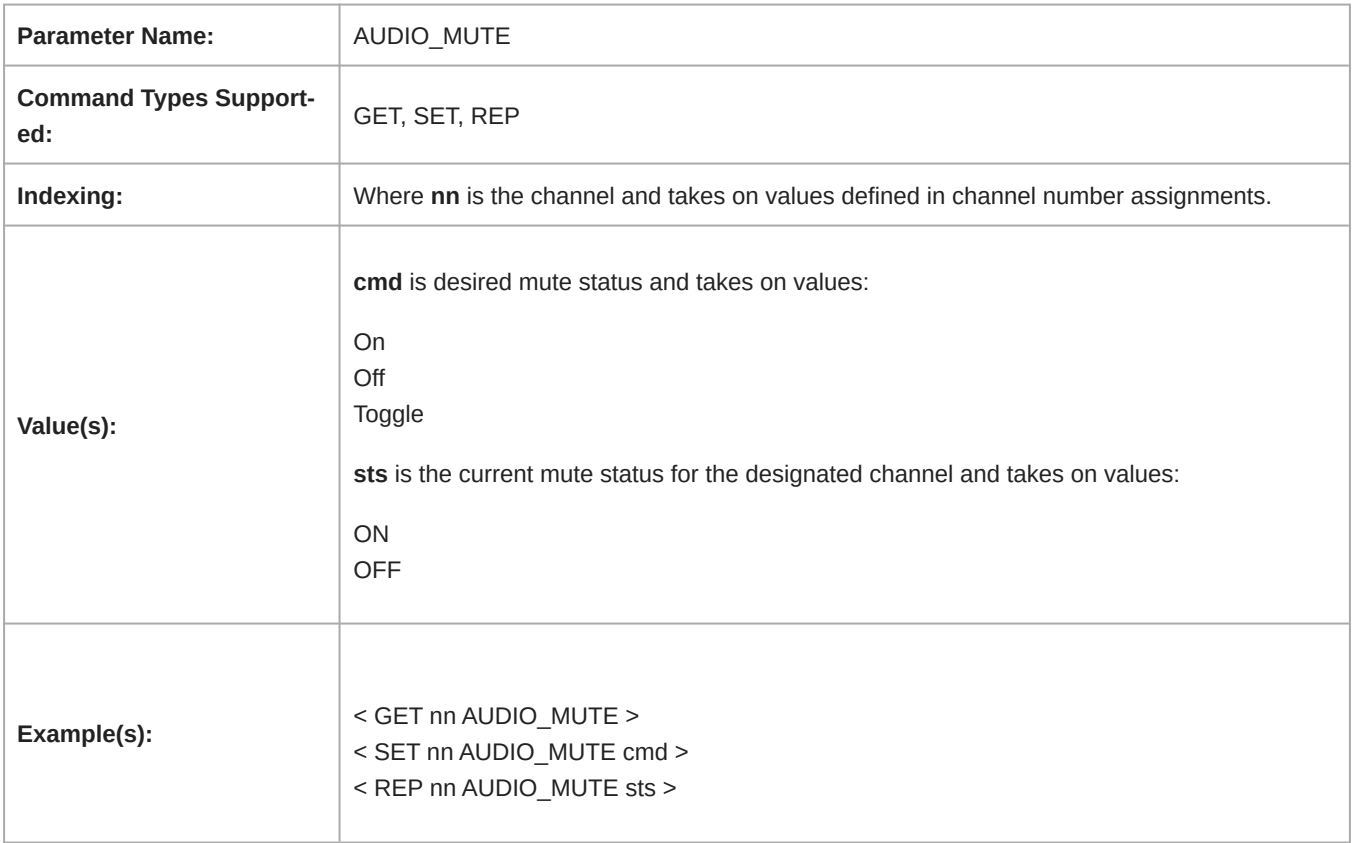

#### Presets

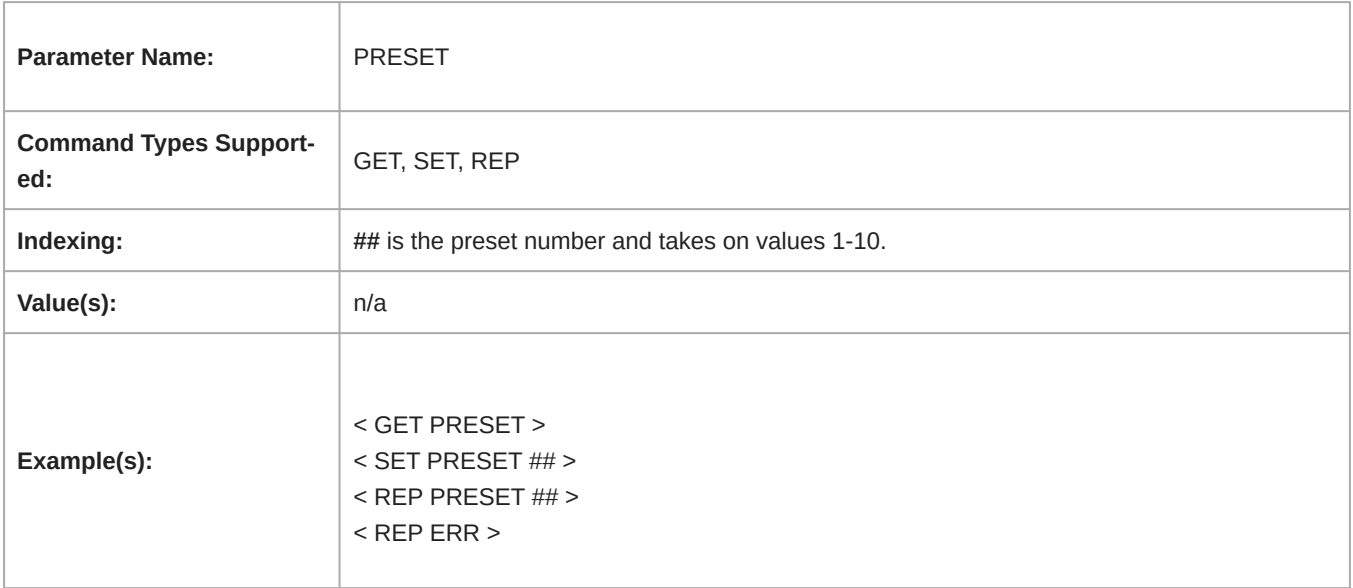

#### Automixer Post-Gate Mute

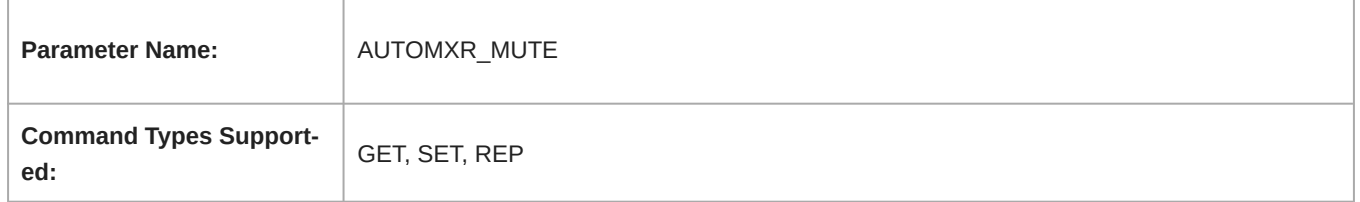

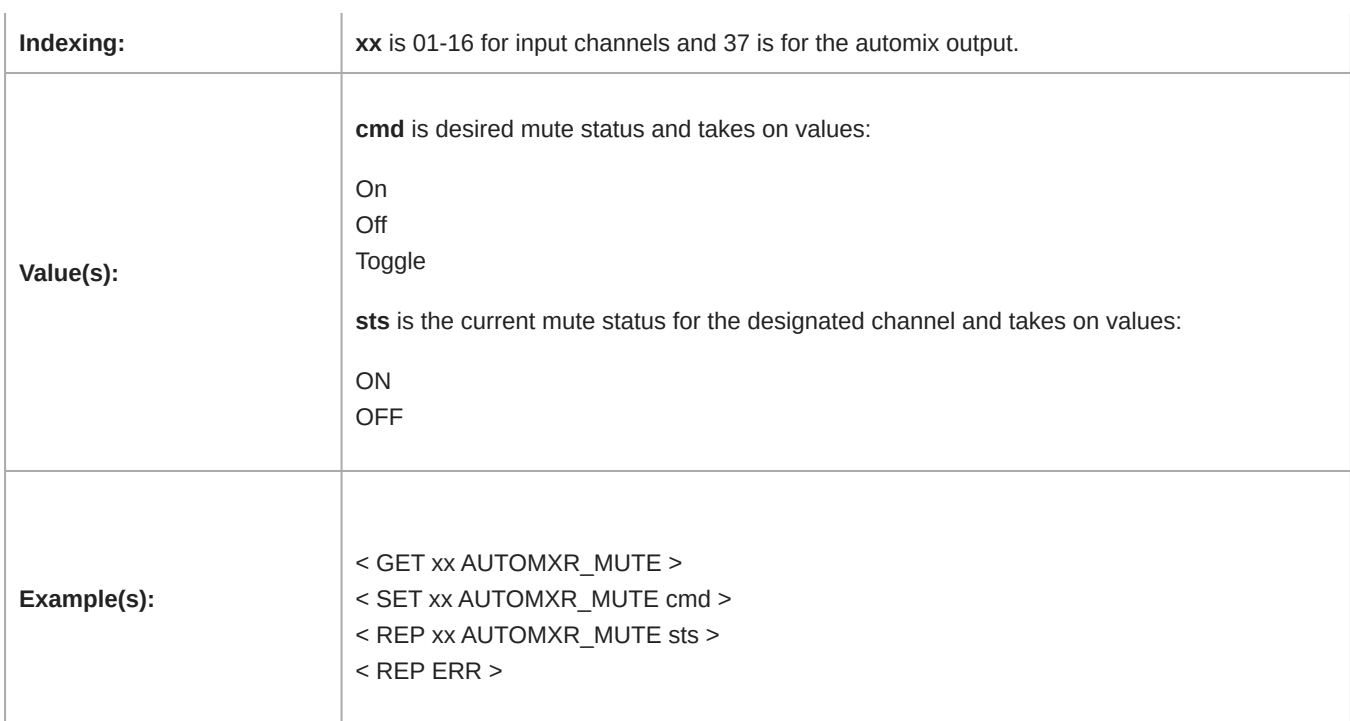

## Audio Gain Postgate

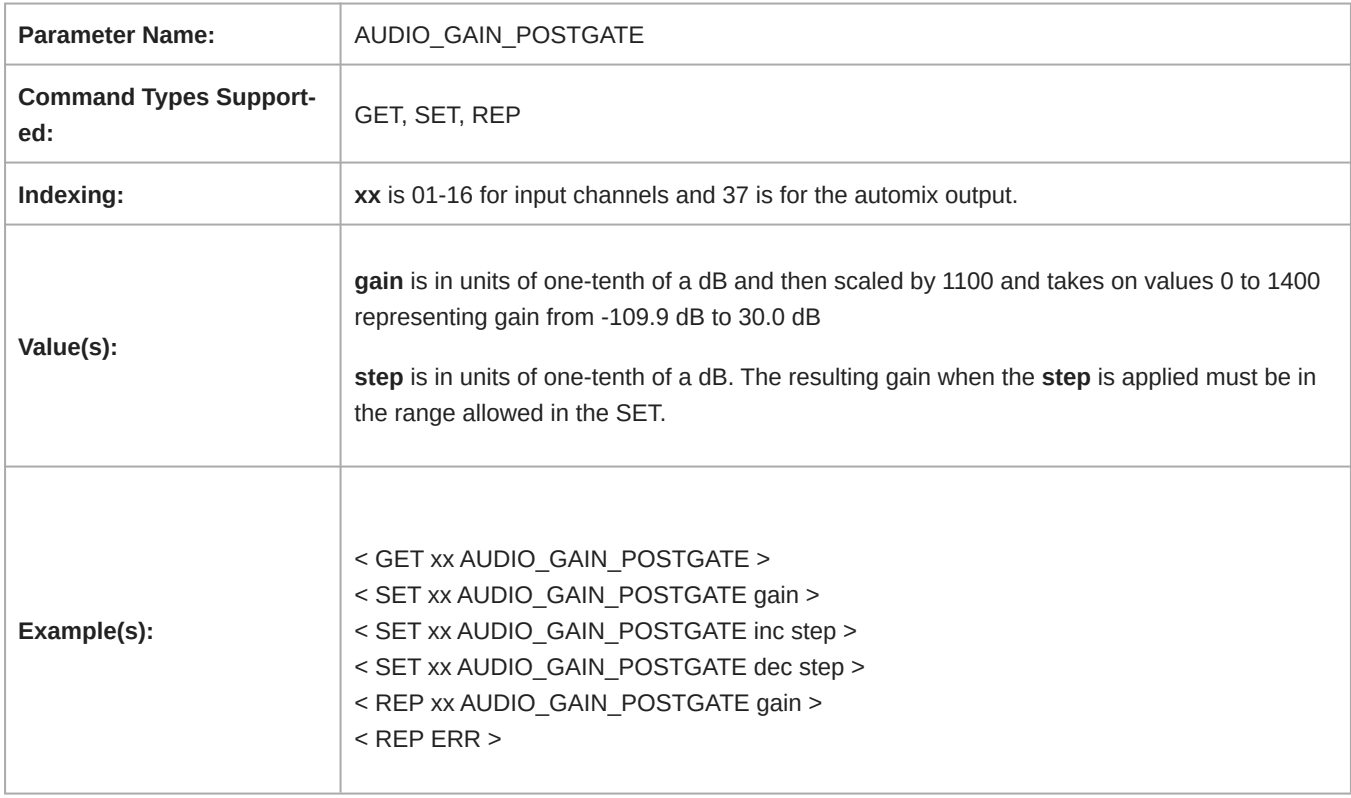

### Automixer Gate Status

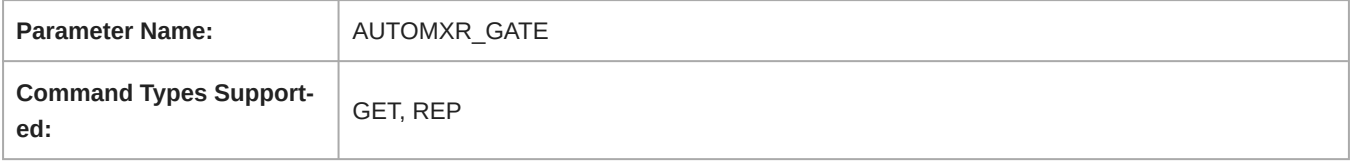

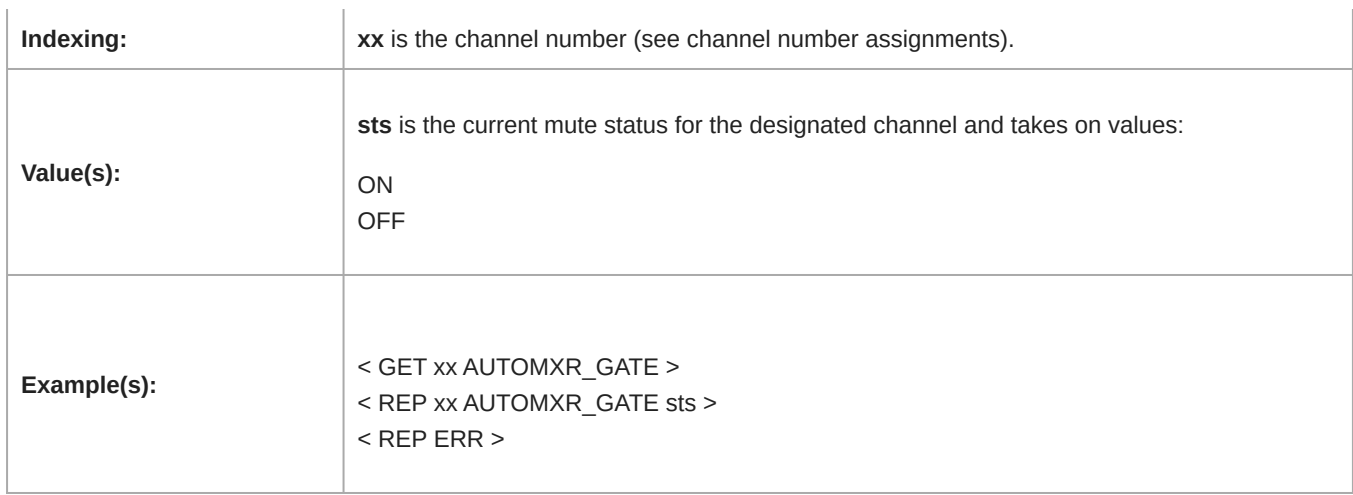